# The UMBC High Performance Computing Facility

#### Matthias K. Gobbert

Department of Mathematics and Statistics University of Maryland, Baltimore County (UMBC)

HPCF Governance Committee: Matthias Gobbert (Math/Stat), Curtis Menyuk (CSEE), Marc Olano (CSEE), Lynn Sparling (Phys), Larrabee Strow (Phys), Ian Thorpe (Chem), Claire Welty (CUERE)

Funding from: NSF, NSA, NASA, IBM, UMBC, and more

Thanks to: HPCF RAs (Xuan Huang, Samuel Khuvis, Jonathan Graf, and others), DoIT staff (Schou, Philipp, Slettebak, Toothe, Souder, and more)!

# UMBC High Performance Computing Facility (HPCF)

The community-based, interdisciplinary core facility for scientific computing and research on parallel algorithms at UMBC

- Initiated in 2008 with participation of over 20 faculty from more than 10 departments and research centers from all three colleges at UMBC
- Summer 2008: 35-node cluster (two dual-core AMD Opteron) with InfiniBand (dual data rate  $=$  DDR) and 14 TB central storage
- Replacement in Summer 2009: 86-node cluster (two quad-core Intel Nehalem) with new InfiniBand (quad data rate  $=$  QDR) and 160 TB central storage
- Original 32 nodes purchased with seed funding from UMBC and contributions from faculty; extension partially funded by NSF grants (in 2008: NSF MRI \$200,000, SCREMS for Math & Stat \$40,000) and contributions from faculty and UMBC
- System administration by Division of Information Technology; user support by HPCF RAs in collaboration with CIRC
- Governed by HPCF Governance Committee; point of contact: Matthias K. Gobbert, gobbert@umbc.edu, 410–455–2404
- All details, list of projects and publications, user info at <www.umbc.edu/hpcf>.

#### Purchases of Clusters in HPCF

- 2003 kali (IBM): \$150,000 33-node cluster (two single-core Intel Xeon) with Myrinet and 0.5 TB central storage funding: \$75k NSF SCREMS, \$75k UMBC cost-sharing, discount from IBM
- $2008 -$  hpc (IBM): \$270,000 35-node cluster (two dual-core AMD Opteron) with InfiniBand (dual data rate = DDR) and 14 TB central storage funding: \$100k seed money UMBC, \$70k faculty, \$100,000 DoIT
- $\bullet$  2009 tara (IBM): \$600,000 86-node cluster (two quad-core Intel Nehalem) with new InfiniBand (quad data rate  $=$  QDR) and 160 TB central storage funding: \$360k faculty, \$240k NSF MRI and SCREMS
- $\bullet$  2013 maya (Dell) extension of tara: \$540,000 72 nodes (19 hybrid CPU/GPU, 19 hybrid CPU/Phi, 34 CPU-only nodes; two eight-core Intel CPUs, two NVIDIA GPUs/Intel Phi per hybrid node) with InfiniBand (quad data rate  $=$  QDR) and over 750 TB central storage funding: NSF MRI \$300k, cost-sharing \$120k, existing \$260k
- Also in 2013: gift from NASA Goddard essentially as 2009 tara!

Heterogeneous cluster with three groups of nodes:

- HPCF2009 = maya  $(2009)$  = tara (IBM): 84 nodes, each with two 2.6 GHz quad-core Intel Nehalem X5550 CPUs
- $\bullet$  HPCF2010 = maya (2010) = NASA Goddard gift (IBM): 84 nodes, each with two 2.8 GHz quad-core Intel Nehalem X5560 CPUs
- $\bullet$  HPCF2013 = maya (2013) = extension from Dell: 72 nodes, each with two 2.6 GHz eight-core Intel E5-2650v2 Ivy Bridge CPUs, 34 CPU-only and 38 hybrid nodes:
	- 19 hybrid nodes with two NVIDIA K20 GPU
	- 19 hybrid nodes with two Intel Phi 5110P accelerators

Networks connecting all components:

- quad-data rate (QDR) InfiniBand interconnect for HPCF2009 and HPCF2013
- dual-data rate (DDR) InfiniBand interconnect for HPCF2010

Central storage of over 750 TB connected by InfiniBand For more information, see the webpage www.umbc.edu/hpcf

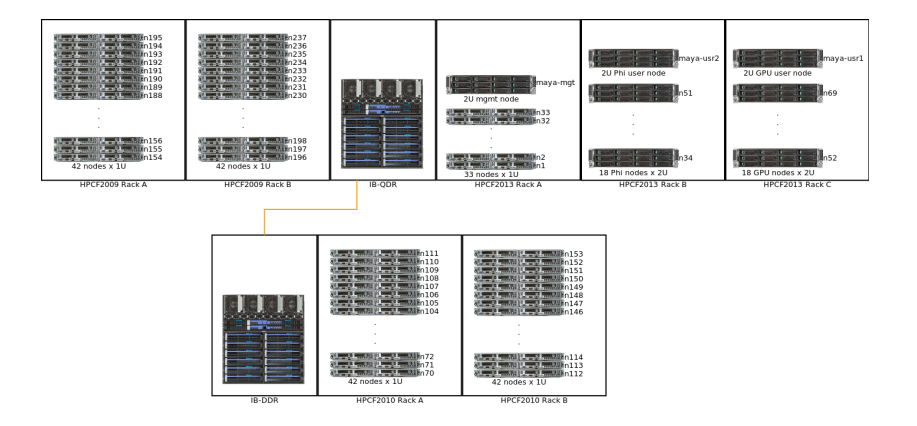

#### Maya HPCF2009: iDataPlex Rack and Detail

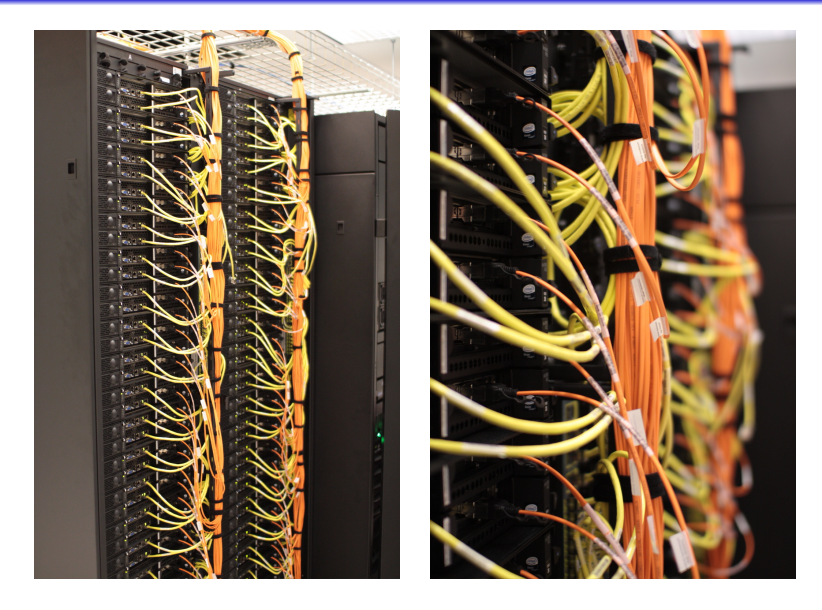

Matthias K. Gobbert **Mathematics and Statistics, UMBC** 6 / 13

#### Maya HPCF2010: Racks Front and Back

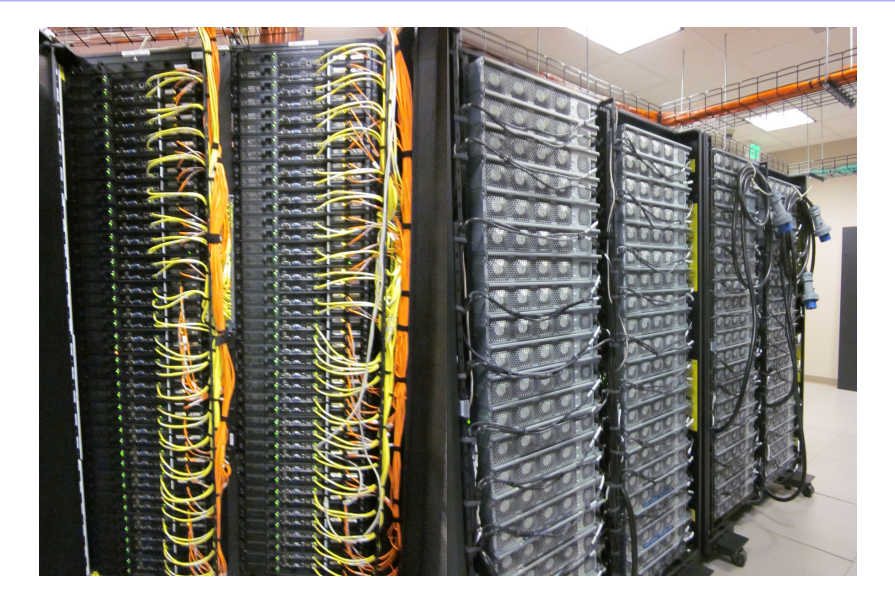

#### Maya HPCF2013: Racks Front and Back

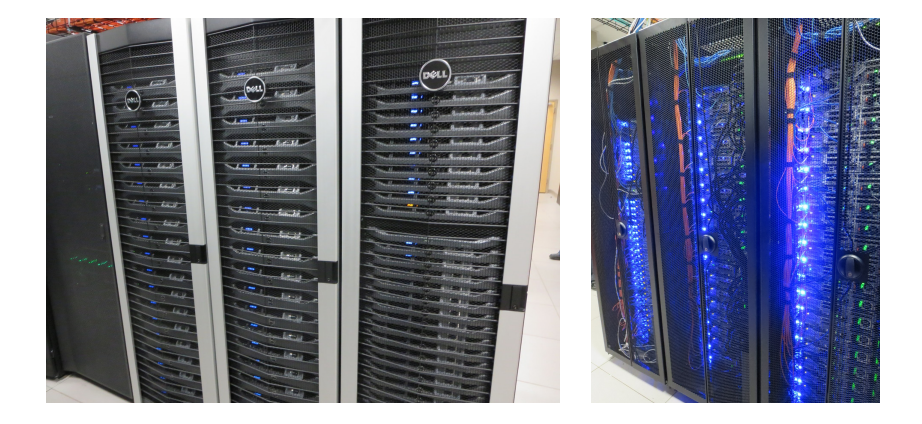

# Maya HPCF2009, HPCF2013: Front and Back of the QDR InfiniBand Switch

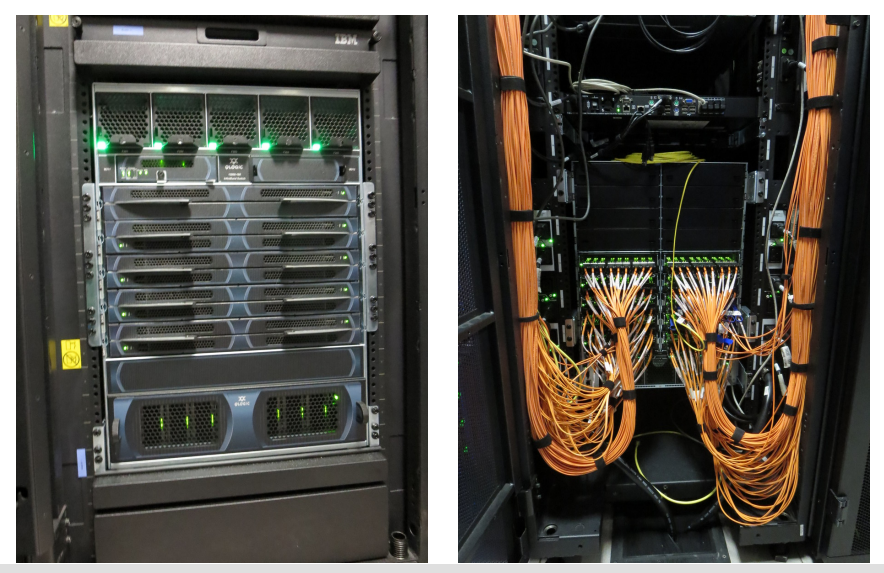

Matthias K. Gobbert Mathematics and Statistics, UMBC 9 / 13

### Parabolic Nonlinear Three-Species Application Problems: CPU Only

Parabolic nonlinear three-species application problem (calcium wave), mesh resolution  $N_x \times N_y \times N_z = 64 \times 64 \times 256$  [Huang and Gobbert, HPCF–2015–8, 2015]

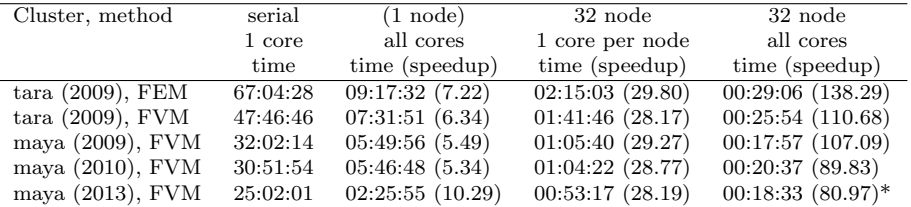

- three-species application problem: system dimension 3,257,475
- hpc, tara, maya: ODE solver NDFk,  $1 \leq k \leq 5$ , 73,123 time steps, linear solver QMR (2009), BiCGSTAB (2010, 2013).
- asterisk indicates use of 8 processes per node to enable run
- $\bullet \Rightarrow$  yet better, more efficient, parallel code needed  $\Rightarrow$  need sophisticated numerical methods and parallelization that take full advantage of available state-of-the-art architectures!

#### Weak Scalability of CICR Problem on maya 2009

We double z-dimension of domain  $\Omega$  and numerical mesh in z-direction along with doubling p, starting with  $\Omega = (-6.4, 6.4) \times (-6.4, 6.4) \times (-32.0, 32.0)$  and  $N_z = 4 N_x = 4 N_y$  for  $p = 8$  on 1 node.

Thus, the numerical mesh spacings  $\Delta x$ ,  $\Delta y$ ,  $\Delta z$  stay constant.

**•** Finite volume method with NDFk time-stepping to  $t_{fin} = 100$ .

We also double the spacing of CRUs in the z-direction to keep the physiology comparable as possible.

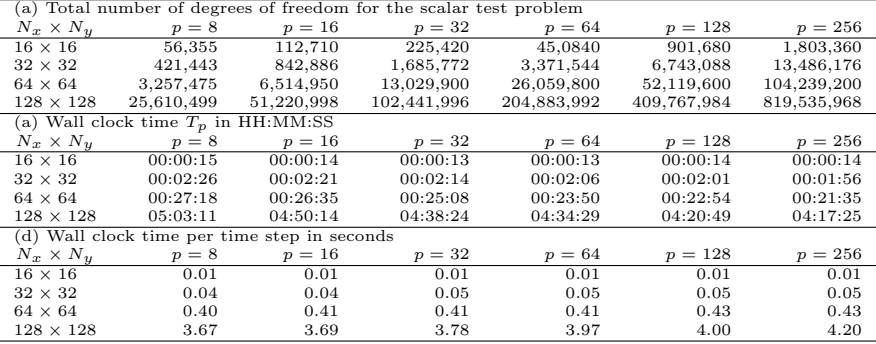

11 / 13

#### Parabolic Nonlinear Three-Species Application Problems: CPU/GPU

Parabolic nonlinear 3-species application problem (calcium wave), wall clock time (speedup) against one 16-core node using the finite volume method with BiCG-STAB [Huang, Ph.D. Applied Mathematics, 2015]

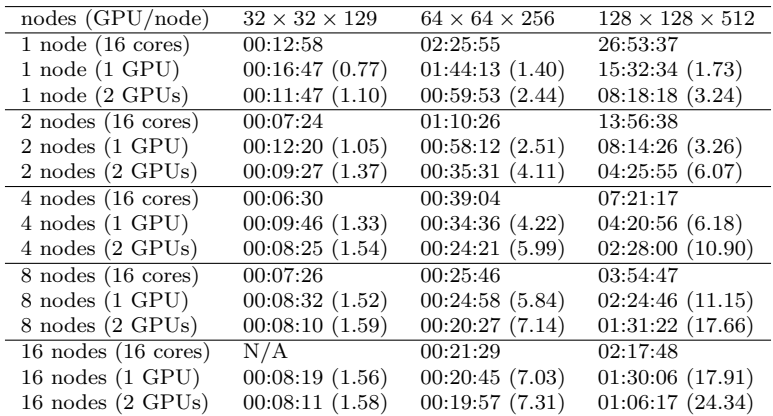

CPU-only on  $128 \times 128 \times 512$ : 01:40:35 on 32 nodes, 01:23:57 on 64 nodes

Matthias K. Gobbert Mathematics and Statistics, UMBC

All details on HPCF webpage <www.umbc.edu/hpcf>: list of projects, publications, detailed description, tutorials, and more

- Funding: equipment ≥\$540k (plus cost-share, plus gift), training ≥\$1.3M, plus research
- Since 2008, over 400 total distinct users. Currently, over 300 users with access to maya.
- During April 2015 alone, 71 active users from 28 research groups (very conservative figure!)
- Publications (2008–April 2015): 181 total, including 74 journal, 23 proceedings, and 17 theses.

## Invitation:

To use HPCF, simply submit account request form, then report outcomes (posters, publications, student theses)!